Αποταμιευτικός Λογαριασμός Ποσά > 100 Eυρώ

#### **1. Δημιουργήστε ένα πορτοφόλι Bitcoin και ένα αντίγραφο ασφαλείας**

Πατήστε στο μπλε "Bitcoin" πλήκτρο. Γράψτε τις 12 λέξεις που θα δείτε στην οθόνη σε ένα κομμάτι χαρτί. ΟΧΙ φωτογραφία, ΟΧΙ ψηφιακό αντίγραφο. **Με αυτές τις 12 λέξεις μπορείτε να ανακτήσετε τα χρήματά σας!**

### **2. Αποκτήστε τη διεύθυνση**

Bitcoin Πατήστε το κουμπί Receive και θα σας παρουσιαστεί ένας κωδικός QR και μια σειρά από αριθμούς και γράμματα. Αυτή είναι η διεύθυνση bitcoin σας, ένα τιμολόγιο.

### **3. Λάβετε bitcoin**

Αντιγράψτε και στείλτε τον κωδικό QR ή την πλήρη γραμμή γραμμάτων και αριθμών στο άτομο που θέλει να σας στείλει bitcoin. Μόλις πληρωθεί, το πορτοφόλι σας θα σας ειδοποιήσει ότι η πληρωμή έχει ληφθεί. Η πληρωμή on-chain bitcoin μπορεί να διαρκέσει κάποιο χρονικό διάστημα.

### **4. Αποστολή bitcoin**

Πατήστε Αποστολή (Send) και σαρώστε τον κωδικό QR του παραλήπτη. Επιλέξτε το ποσό που θέλετε να στείλετε, ορίστε τα έξοδα συναλλαγής (fees) (χαμηλά fees, αργή πληρωμή / υψηλά fees, γρηγορότερη πληρωμή), ελέγξτε και εγκρίνετε την συναλλαγή.

### **Σημαντικό:**

Η λειτουργία του "Lightning" wallet είναι για να λαμβάνετε από άλλο πορτοφόλι ή από τον κόμβο σας

### **FAQs:**

https://bluewallet.io/docs/createbitcoin-wallet/

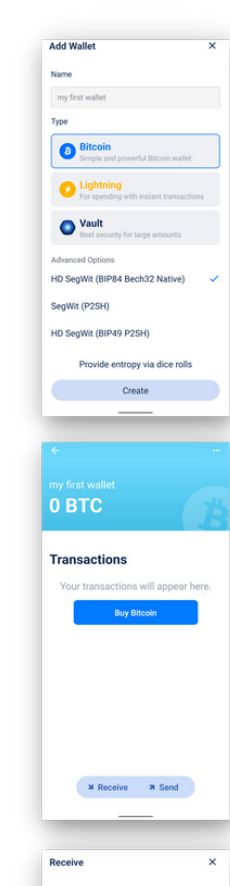

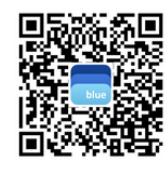

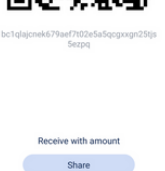

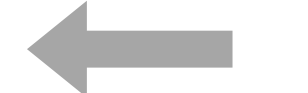

### **Εγκαταστείστε το πρώτο σας πορτοφόλι για Bitcoin**

1 - Κατεβάστε το "Blue Wallet"

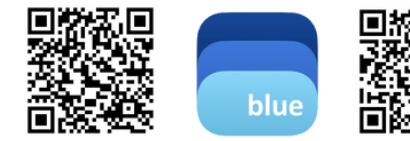

App Store

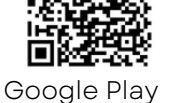

2 - Ανοίχτε την εφαρμογή και ακολουθείστε τις οδηγίες στην αριστερή πλευρά.

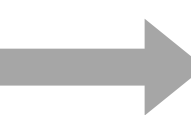

### **Εγκαταστείστε το πρώτο σας "lightning" πορτοφόλι**

### 1 - Κατεβάστε το "Phoenix"

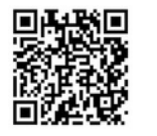

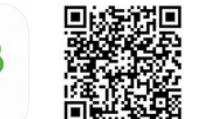

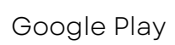

2 - Ανοίχτε την εφαρμογή και ακολουθείστε τις οδηγίες στην δεξιά πλευρά.

# **Χρήση Bitcoin Χρήση Lightning Bitcoin**

Καθημερινά Έξοδα Γρήγορες Μικροπληρωμές

### **1. Δημιουργήστε ένα πορτοφόλι Lightning και ένα αντίγραφο ασφαλείας**

Δημιουργήστε ένα νέο πορτοφόλι, πατήστε πάνω στο γρανάζι, επιλέξτε Recovery phrase (Φράση Ανάκτησης). Γράψτε τις 12 λέξεις που θα δείτε στην οθόνη σε ένα κομμάτι χαρτί. ΟΧΙ φωτογραφία, ΟΧΙ ψηφιακό αντίγραφο. Με αυτές τις 12 λέξεις μπορείτε να ανακτήσετε τα χρήματά σας! Εναλλακτικά: σώστε αυτές τις λέξεις σ' ένα Cloud. Επιλεξτε Display (Προβολή) για να ορίσετε το τοπικό σας νόμισμα.

### **2. Λάνετε Lightning bitcoin**

Πατήστε Receive (Λήψη) για να δημιουργήσετε ένα νέο invoice (τιμολόγιο), συμπληρώστε το ποσό, μοιραστείτε το με το άτομο που θέλει να σας στείλει satoshis.

Το πορτοφόλι χρειάζεται να συνδεθεί με καναλια στο δίκτυο για να στέλνει και να λαμβάνει ποσά. Γι' αυτό χρειάζεται να πληρώνετε fees, κάθε φορά που θα χρειάζεται δημιουργία νέου καναλιού. Την πρώτη φορά το ελάχιστο ποσό που μπορείτε να λάβετε είναι 10,000 sats. Το πορτοφόλι θα υπολογίσει τα fees αυτόματα. Αυτό είναι το τίμημα της ασφάλειας = αυτοδιαχείρισης. Μακροπρόθεσμα θα εξοικονομείτε από τις προμηθείες σε σχέση με το παραδοσιακό σύστημα και κανείς δεν μπορεί να σας κλέψει το κεφάλαιό σας. (Το Wallet of Satoshi είναι πιο εύχρηστο αλλά είναι custodial και δεν είναι open source.)

Μόλις ολοκληρωθει η πληρωμή, το πορτοφόλι θα σας ενημερώσει για την ολοκλήρωση της. Οι πληρωμές μέσω lightning είναι άμεσες. Βεβαιωθείτε πως η εφαρμογή και το κινητό σας είναι συνδεδεμένα στο δίκτυο.

### 3**. Αποστολή bitcoin μέσω Lightning**

Πατήστε Αποστολή και σκανάρετε το QR του παραλήπτη ή αντιγράψτε το τιμολόγιο που έχετε λάβει. Ελέγξτε και πληρώστε.

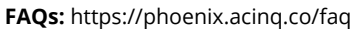

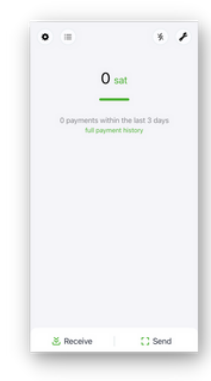

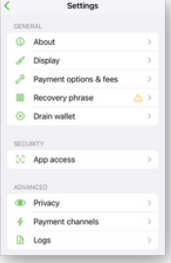

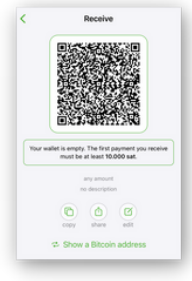

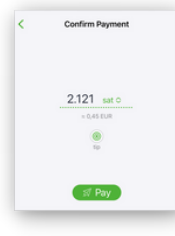

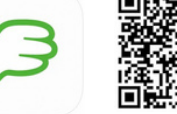

App Store

# **Τ α Δ ι κ ά σ α ς Χ ρ ή μ α τ α**

Δεν χρειάζεστε τράπεζα, άδεια, ταυτότητα ή να είστε πλούσιοι για να χρησιμοποιήσετε το bitcoin.

Το Bitcoin, δεν μπορεί να πληθωριστεί, να πλαστογραφηθεί ή να σταματήσει από κάποιον. Το bitcoin είναι πιο δύσκολο να κλαπεί από τα μετρητά.

Οι πληρωμές σας δεν μπορούν να λογοκριθούν. Τα bitcoin σας δεν μπορούν να "παγώσουν" όπως ένας τραπεζικός λογαριασμός.

Αλλά ΜΟΝΟ αν έχετε τα αντίγραφα ασφαλείας / τα κλειδιά σας. (Τις 12 Αγγλικές λέξεις!)

Με αυτά, τα bitcoin σας είναι **ΜΟΝΟ** δικά σας!

Αυτό ονομάζεται αυτοδιαχείριση ή μη επιτήρηση. Γυρίστε την σελίδα και θα βρείτε οδηγίες εγκατάστασης των αυτοδιαχειριζόμενων πορτοφολιών.

### *S e lf-c u s t o dy Your keys, your bitcoin.*

Εάν αγοράσετε bitcoin από ένα **ανταλλακτήριο** ή χρησιμοποιήσετε ένα **πορτοφόλι φύλαξης** όπως το Wallet of Satoshi, είναι σαν τα χρήματα στην τράπεζα. Μπορεί να "παγώσουν", μπορεί να χαθούν, μπορεί να εντοπιστεί τι κατέχετε και τι κάνετε με τα χρήματά σας. Αυτό ονομάζεται επιτήρηση.

### *C u s t o dy Not your keys, not your bitcoin.*

Χρησιμοποιήστε το bitcoin με **αυτοδιαχείριση** όπως φαίνεται σε αυτό το φυλλάδιο και χρησιμοποιήστε το με την οικογένεια, τους φίλους και τους επιχειρηματικούς σας εταίρους.

**Ποτέ μην μοιράζεστε τα αντίγραφα ασφαλείας/ κλειδιά σας με κανέναν, μην τα αποθηκεύετε ψηφιακά και μην κάνετε στιγμιότυπα οθόνης.**

> *No financial advice. Δεν είναι οικονομικές συμβουλές. Do your own research. Κάνε την δική σου έρευνα.*

# **Τι είναι το Bitcoin;**

Το Bitcoin δεν είναι απάτη.

Το Bitcoin είναι ψηφιακο χρήμα που λειτουργεί χωρίς κάποια εταιρεία ή κυβέρνηση. Είναι μια τεχνολογία όπως το διαδίκτυο.

Μπορείτε να κατέχετε υποδιαίρεση του Bitcoin που ονομάζεται satoshi. Δεν υπάρχουν όρια συναλλαγών. Οι φόροι δεν μπορούν να παρακρατηθούν αυτόματα.

### **Πως να εντοπίσετε μια απάτη**

Είναι απάτη, αν ΑΠΑΙΤΕΙΤΑΙ:

- να αγοράσετε κάποιο αρχικό πακέτο
- να φέρετε έναν φίλο ή μέλος της οικογένειας
- να κάνετε μηνιαίες πληρωμές

### *No need to JOIN Bitcoin!*

Είναι ένα ανοικτό δίκτυο που μπορεί να χρησιμοποιεθεί από ολους χωρίς άδεια.

Το Bitcoin δεν υπόσχεται κέρδη.

Η τιμή του Bitcoin είναι ασταθής. Κρατήστε τα για 4-5 χρόνια ή ξοδέψτε τα άμεσα.

### **Χρήσεις**

- Κέρδιστε bitcoin (με την εργασία σας, κάντε podcasts, gaming, γίνετε προγραμματιστής...)
- Λάβετε εμβάσματα (χαμηλές χρεώσεις)
- Πλήρωστε τοπικά και στο εξωτερικό (χαμηλές χρεώσεις)
- Ζήτηστε από τα τοπικά καταστήματα να δέχονται bitcoin
- Αντάλλάξτε το διαπροσωπικά σε Ευρώ ή σε άλλο τοπικό νόμισμα

*Learn more at www.bffbtc.org*

### *Μ ε τ ά φ ρ α σ η* & *Επ ι μ έλ ε ι α* n i n a \_ h o dl

# Bitcoin

# **Τ ο Χ ρ ή μ α τ ο υ Α ν θ ρ ώ π ο υ**

# Ψηφιακά μετρητά

## Χρήση από άτομο σε άτομο

## Καμία ανάγκη για τράπεζα ή για εγγραφή

Κανένας εταιρικός έλεγχος

Το χρήμα της κοινότητας

LICA

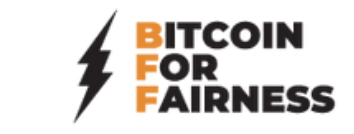